# **BAB V**

# **PENUTUP**

#### 5.1. Kesimpulan

Kesimpulan yang dapat diambil dari aplikasi psikotest diatas adalah :

- I. Untuk membangun aplikasi psikotest ini digunakan PHP MySQL. Sebagai databasenya, mengunakan Dreamweaver sebagai rancangan tampilannya
- 2. Dengan menggunakan apilkasi psikotest ini, user bisa mendapatkan informasi-informasi seputar pekerjaan dimana user bisa melihat profil-profil pekerjaan seperti marketing, accounting, dll.
- 3. Dengan aplikasi psikotest ini, user bisa mengetahui bidang pekerjaan sehingga user bisa menganalisa jenis pekerjaannya, dimulai dengan menjawab pertanyaan yang disediakan dan user bisa melihat berapa persenkah bidang pekerjaannya tersebut.
- 4. Sistem aplikasi psikotest ini memuat berbagai menu, seperti home untuk tampilan utama, pada menu news menampilkan berita atau infonnasi seputar lowongan, pada menu profil menapilkan kriteria pekerjaan dimana sebelum user memilih pekerjaan, user bisa melihat apa saja yang dibutuhkan dalam pekerjaan tersebut.

#### 5.2. Saran

Dilihat dari aplikasi yang telah dibuat terdapat beberapa saran yang membangun pengembangan lebih lanjut sistem ini. Kekurangan dalam aplikasi web ini adalah soal yang dibuat penulis masih kurang lengkap atau belum sesuai benar untuk menyangkut soal pekerjaan karena penulis bukan di bidang pakar psikologi yang bisa mengetahui tingkat kemampuan sesorang dalam menganalisa pekerjaan. Tapi penulis berusaha untuk membuat soal yang berhubungan dengan test psikotes atau test psikologi.

Men yadari akan kekurangan dan kelemahan dari apa yang penulis hasilkan, maka tidak luput dari ketidaksempumaan akan karya yang dihasilkan. Penulis menginginkan saran yang membangun untuk dikemudian harinya dan dijadikan bahan pengajaran yang berarti. Saran dan kritik diperlukan bagi penulis untuk nantinya dapat menghasilkan karya yang lebih mengagumkan dan sesuai tujuan yang diinginkan.

# **Daftar Pustaka**

- I. Abdul Kadir, " Pemograman Web ", Penerbit Andi yogyakarta, 2003
- 2. Amit Abraham, " Mengupas Kepribadian Anda ", Penerbit PT BHUANA ILMU KOMPUTER, Kelompok Gramedia, Jakarta, 2005
- 3. Arief Ramadhan, **PHP** *5* **dan MySQL ",** Penerbit PT Elex Media Komputindo, Kelompok Gramedia, Jakarta, 2005
- 4. Hartono, Jogiyanto, MBA, Ph.D., "Penegenalan Komputer ", Penerbit ANDI Yogyakarta, 1999
- 5. Jack Febrian, " Berburu Kerj@ dan Karier di Internet ", Penerbit lnformatika, Jakarta, 2007
- 6. Ribut Wahyudi, " Tes Kepribadian untuk Umum dan Rekrutmen **Kerja ",** Jakarta, 2005

# **LAMPIRAN**

## **Coding Home**

<!DOCTYPE HTML PUBLIC "-//W3C//DTD HTML 4.0 Transitional//EN">

#### <html>

<head>

<title></title>

<script language="JavaScript" type="text/JavaScript">function mmLoadMenus() { if (window.mm\_menu\_0723112617\_0) return;

window.mm\_menu\_0723112617\_0 = new Menu("root",79,15,"Arial, Helvetica, sans-serif",9,"#ffffff","#ff9966',"#ff9966","#ffffff","left","middle",3,0 ,1000,-

5, 7, true,true, true, 0, true, true);

mm\_menu\_0723112617\_0.addMenuItem("Isi Buku Tamu","location='i si buku tamu.php");

mm\_menu\_0723112617\_0.addMenultem("Lihat Buku Tamu","location ='jhat\_buku\_tamu.php"");

mm\_ menu\_0723112617\_0.hideOnMouseOut=true;

mm\_menu\_0723112617\_0.menuBorder=1;

mm\_menu\_0723112617 0.menuLiteBgColor='#ffffff;

mm\_menu\_0723112617\_0.menuBorderBgColor='#555555';

mm\_menu\_0723112617\_0.bgColor='#333333';

mm\_menu\_0723112617\_0.writeMenus();

} // mmLoadMenus()

 $\leq -$ 

function MM\_swapImgRestore()  $\frac{1}{2}$ //v3.0

var i,x,a=document.MM\_sr; for(i=0;a&&i<a.length&&(x=a[i])&&x.oSrc;i++) x.src=x.OSrc;

 $1/-$ 

</script>

```
<script language="JavaScript1.2" src="./skr/mm_menu,js"></script> 
</head>
```

```
<body bgcolor="black" leftmargin="O" topmargin="O" marginwidth="O" 
marginheight="0"
```
on Load="MM \_preloadlmages('images/home2.png', 'images/news2.png','images/tes2.p ng','images/profil2.png')">

 $\leq$ TABLE width="767" BORDER = 0 CELLPADDING = 0 CELLSPACING=0>  $<$ TR $>$ 

<TD width="785" height="19">/TD> <img src="Links\_NRedCyrclesBanner.png" width="754" height=" $108"$ 

 $<$ TD width="20">  $<$ TD>

 $\langle$ TR $>$ 

 $\langle$ TABLE>

```
<table align="center" bordercolor="#8000FF"> 
 \langle \text{tr} \rangle<td height="486" valign="top" bgcolor="#8000FF">
    \lttable border= 0 cellpadding = 0 cellspacing = 0 bordercolor="#000000">
     \langle \text{tr} \rangle\lt td\lt \lim g src = ".../skr/New%20Folder/gambar/side000.gif" width = 16 height
= 16 \le \le \le \le \le<td>img src = "../skr/New%20Folder/gambar/side00l.gif" width = 142 height
= 17 > \lt/10\langle \text{td}\rangle img src = ".../skr/New? 620Folder/gambar/side002.gif" width = 17 height
= 16 > \lt/10</tr>\text{Tr}\lld valign="top"\llimg src = "./skr/New? 620Folder/gambar/side003.gif" width
= 16 height= 451 \times 10<td align="center" valign="top" bgcolor="#F88007"> 
       \langlediv align="left">
         \leq p \leq a href="index.php" onMouseOut="MM_swaplmgRestore()"
onMouseOver="MM_swaplmage('home',",'images/home2.png',I)"><img 
src="images/home I.png" name="home" width="141" height="22"
border="0"></a>\langle p \rangle\langlediv>
       \leqdiv align="left">
         <p><a href="news.php" onMouseOut="MM _swaplmgRestore(" 
onMouseOver="MM _ swaplmage('news', ",'images/news2.png', I )"><img 
src="images/news 1.png" name="news" width="142" height="22"
border="0"></a></p>
       \langlediv>
       \langlediv align="left">
         <p><a href="daftar.php" onMouseOut="MM_swaplmgRestore()" 
onMouseOver="MM_swaplmage('tes',",'images/tes2.png', I)"><img 
src="images/tesl_png" name="tes" width="141" height="22" border="0"></a><span
class="style7"><font color="#00000"> 
          \langle font\rangle span\langlep\rangle\langlediv>
       \langlediv align="left">
         <p><a href="profil.php" onMouseOut="MM_swaplmgRestore(" 
onMouseOver="MM _swaplmage('profil', ", 'images/profi 12.png', I )"><img 
src="images/profill.png" name="profil" width="142" height="22"border="0"></a></p>
       \langlediv><div align="center">
```
 $p$ 

```
<map name="m_buku_tamu"> 
            <area shape="rect" coords="5,3,86,19" href="buku_tamu.php" alt="" 
onMouseOut="MM startTimeout();" 
onMouseOver="MM showMenu(window.mm_menu _0723112617_0,85,4.null,'buku 
tamu<sup>"</sup>;" >
          </map>\leqscript language="JavaScript1.2">mmLoadMenus();\leqscript>
          \leqimg src="images/buku_tamu.gif" alt="" name="buku_tamu" width="90"
height="25" border="0" align="middle" usemap="#m_buku_tamu">
         <p>\langle p \rangle \langle p \rangle\langle p \rangle \langle p \rangle\langle p \rangle  \langle p \rangle<p> 
          <map name="m_buku_tamu">
            <area shape="rect" coords="4,4,85,20" href="#" alt=""
onMouseOut="MM_startTimeout();"
onMouseOver="MM_showMenu(window.mm_menu_0723112617_0,85,4,null,'buku
\tanu');" >
          \leqmap\geq\langle p \rangle\langlediv>\langle t d \rangle<td valign="top"\leimg src = "../skr/New%20Folder/gambar/side005.gif" width
= 17 height= 451 \times 10^{-1}</tr><tr> 
      \langle \text{td} \rangle \langle \text{img src} \rangle = ".../skr/New% 620Folder/gambar/side006.gif" width = 16 height
= 16>\lt/td>
      \leq td\leq timg src ="../skr/New%20Folder/gambar/side007.gif" width = 142 height
= 16 > \lt/10\lt td\lt \img src = ".../skr/New%20Folder/gambar/side008.gif" width = 17 height
= 16> \lt/td>
     </tr>\langletable>\langle t \, d \rangle<td valign="top" bgcolor="#8000FF"> 
    <div align="center"><strong><font color="#FF0OOO" size="5" face="Bookman 
Old Style"> 
     \le font\ge strong>
     <p><strong><font color="FFOOOO" size="5" face="Bookman Old Style"> 
      <marquee> 
      \epsilon font color="#0000FF" size="3">\epsilon font>
```

```
58
```

```
\leqmarquee\geq
```
</font></strong> <font color="#FF00OO" size="5" face="Bookman Old Style"> <marquee>

<font color="#OOOOFF" size="3"><strong><font color="#0QFFOQ" size="4" face="Courier New, Courier, mono"> img

src="file:///C|/Documents%20and%20Settings/ani/My%20Documents/gif/Bolden\_gl obe\_2.gif" width="20" height="20"></font></strong></font><strong><font> color="#FFFFFF" size="4" face="Courier New, Courier, mono">Selamat

Datang Di Web Psikotest Pekerjaan</font><font color="#00FF00" size="4" face="Courier New, Courier, mono"> <img

```
src="file:///Cl/Documents%20and%20Settings/ani/My%20Documents/gif/Bolden_gl
obe 2.gif" width="20" height="20"></font></strong>
```
 $\leq$ marquee $\geq$ 

<strong>

```
<marquee>
```

```
<font color="#OOQOFF" size="3"></font>
```
</marquee>

 $\langle \text{strong}\rangle \langle \text{font} \rangle \langle \text{on}$ 

```
<table width="88%" border="Q" align="center">
```
 $\text{Tr}$ 

```
\text{d} <font size="2">
```

```
<form action="" method="post" name="forml" class="style1">
```
 $\langle$  div align="justif y">

 $\langle p \rangle$   $\langle p \rangle$ 

```
<p><font color="#FFFFFF" size="2" face="Comic Sans
```
MS"><strong> Dalam

```
lingkup perusahaan, pemanfaatan teknologi komputer bukan lagi
      menjadi kebutuhan baru sebagai salah satu perangkat penunjang 
      kegiatan perusahaan. Data Karyawan, banyaknya pelamar-pelamar 
      yang harus mengikuti psikotes, serta hasil-hasil penjualan 
      barang yang harus segera dilaporkan adalah beberapa hal yang 
      menyebabkan para pelaku di bidang ini mulai beralih untuk 
      memanfaatkan keunggulan yang dimiliki komputer dalam memenuhi 
      berbagai tuntutan tersebut. </strong> </font> </p> 
    <p><strong><font color="FFFFFF" size="2" face="Comic Sans 
   \langlediv></form> 
  </font></td> 
\langle tr>
```

```
\langletable\rangle
```

```
\langlediv\rangle
```

```
\langletd\rangle
```

```
\langle tr \rangle
```
 $\triangleleft$  table $\triangleright$  $<$ /body>  $<$ /html>

# **Coding Admio**

```
<?php require_once('Connections/cn.php'); ?>
\leq?php
mysql select db($database cn. $cn);
Squery_rslogin = "SELECT * FROM password";<br>$rslogin = mysql_query($query_rslogin, $cn) or die(mysql_error());
row rslogin = mysql_fietch_assoc(Srslogin);
$totalRows rslogin = mysql_num_rows($rslogin;
\ggII*** Validate request to login to this site. 
session start();
session_start();<br>$loginFormAction = $_SERVER['PHP_SELF'];
ifi (isset($accesscheck)) {<br>$GLOBALS['PrevUrl'] = $accesscheck;
 session_register('PrevUrl');
} 
if (isset($ POST['username'])) { 
 SloginUsername=$_POST['username']; 
 $password=$_POST['password']; 
 $MM fldUserAuthorization ="";
 $MM_redirectLoginSuccess = "menu_admin.php";
 $MM\,\,redirectLoginFailed = "login\,\,gagal.php";$MM redirecttoReferrer = false;
 mysql_select_db($database_cn, $cn);
  $LoginRS_query=sprintf"SELECT username, password FROM password 
WHERE username='%s' AND password='%s',
  get_magic_quotes_gpc() ? $loginUsername : addslashes($loginUsername),
get_magic_quotes_gpc() ? $password : addslashes($password));
 SLoginRS = mysql_query(SLoginRS_query, Sen) or die(mysql_error());<br>SloginFoundUser = mysql_num_rows(SLoginRS);
 if (SloginFoundUser) { 
   SloginStrGroup =""; 
  //declare two session variables and assign them
  $GLOBALS['MM_Username'] = SloginUsername; 
  $GLOBALS['MM_UserGroup'] = SloginStrGroup;
```

```
//register the session variables 
  session_register("MM_Username"); 
  session_register("MM_UserGroup"); 
if(isset($ SESSION['PrevUrl']) && false) { 
    $MM_redirectLoginSuccess = $_SESSION['PrevUrl']; 
   j 
  header("Location: " . $MM redirectLoginSuccess ); 
 } 
 else { 
  header("Location: ". $MM redirectLoginFailed ); 
 } 
} 
?> 
<!DOCTYPE HTML PUBLIC "-//W3CI/DTD HTML 4.0 Transitional//EN"> 
<html> 
<head> 
<title></title> 
<script language="JavaScript" type="text/JavaScript">function mmLoad Menus() {
mm_menu_0723112617_0.addMenultem("Isi Buku Tamu',"location='i
si_buku_tamu.php"); 
mm_menu_0723112617_0.addMenultem("Lihat Buku Tamu","location
='lihat_buku_tamu.php"); 
} // mmLoadMenus()
\leq --
function MM_swaplmgRestore0) { //v3.0 
 var i,x,a=document.MM_sr; for(i=O;a&&i<a.length&&(x=a[i])&&x.oSrc;i++) 
x.src=x.OSrc; 
) 
function MM_preloadlmages() \frac{1}{2} //v3.0
 var d=document; if(d.images){ if(!d.MM_p) d.MM_p=new Array();
  var i,j=d.MM_p.length,a= MM_preloadlmages.arguments; for(i=0; i<a.length; i++)
  if (a[i].indexOf("#")!=0) { d.MM.pl=new image; d.MM.pl[++].src=a[i]; }} 
function MM _findObj(n, d) {//4.0 I 
 var p,i,x; if(!d) d=document; if((p= n.indexOf("?"))>0&&parent.frames.length) {
  d=parent.frarnes[ n.substring(p+ I )].document; n=n.substring{O,p ); } 
 if(!(x=d[n]&&d.all) x=d.ail[n]; for (i=0;!x&&i\leq d.forms.length;i++)
x=d.forms[i][n]; 
 for(i=0;!x&&d.layers&&i<d.layers.length;i++) 
x=MM findObj(n.d.layers[i].document);
 if(!x && d.getElementById) x=d.getElementById(n); return x;
}
```

```
function MM swaplmage() \frac{1}{2}//v3.0
 var i,j=0, x, a=MM swaplmage.arguments; document.MM sr=new Array;
for(i=0; i\leq (a, length-2); i+=3)if ((x=MM~findObj(a[i]))!=null (document.MM sr[j+]=x; if(!x.oSrc))
x. oSrc=x.src; x.src=a[i+2];} 
||\rightarrow\le/script><script language="JavaScript 1.2" src=" . ./skr/mm _ menu.js"></script> 
</head> 
<body bgcolor="black" leftmargin="O" topmargin="O" marginwidth="O" 
marginheight="O" 
onLoad="MM_preloadlmages('images/home2.png','images/news2.png','images/tes2.p 
ng','images/profil2.png')"> 
\leqTABLE width="767" BORDER = 0 CELLPADDING = 0 CELLS PACING= 0>
 <TR>\langleTD width="785"\rangleimg src="Links_NRedCyrclesBanner.png" width="754"
height="124" > </TD<TD width="20">&nbsp:<TD>
\langle TR></TABLE> 
<table width="100%" height="492" align="center"> 
 \langle \text{tr} \rangle<td width="23%" height="486" valign="top" bgcolor="#BOO0FF"> 
   \lttable width="100" border= 0 cell padding= 0 cellspacing = 0>
     \langle \text{tr} \rangle\lttd\ltimg src = "../skr/New%20Folder/gambar/side000.gif" width = 16 height
= 16 \times 10\langle \text{td} \rangle mg \text{src} = "./skr/New%20Folder/gambar/side00l.gif" width = 142 height
= 17 \times 10\lt td\lt \img src = ".../skr/New%20Folder/gambar/side002.gif" width = 17 height
= 16 \times 10\langle \text{tr} \rangle\langle tr \rangle\leqtd valign="top">\leqimg src = "../skr/New%20Folder/gambar/side003.gif" width
= 16 height = 451 \times 10^{-1}<td align="center" valign="top" bgcolor="#F88007"> 
       \lediv align="left">
         <p><a href"index.php" onMouseOut="MM_swaplmgRestore()" 
onMouseOver="MM_swaplmage('home',", 'images/home2.png', I)"><img 
src="images/home 1.png" name="home" width="141" height="22"
border="0"></a></p>
       </div>
```
 $\leq$ div align="left">

<p><a href="news.php" onMouseOut="MM \_swaplmgRestore()" onMouseOver="MM\_swaplmage('news',",'images/news2.png',I)"><img src="images/news l .png" name="news" width="142" height="22" border="0"></a></p>

 $\langle$ div $>$ 

 $\langle$ div align="left">

<p><a href"tes.php" onMouseOut="MM\_swaplmgRestore()" onMouseOver="MM\_swaplmage('tes',",'images/tes2.png',I)"><img src="images/tes  $l.png"$  name="tes" width="141" height="22" border="0"></a><span class="style7"><font color="#OOOOO0">

</font></span></p>

 $<$ /div $>$ 

 $\langle$ div align="left">

<p><a href="profil.php" onMouseOut="MM\_swaplmgRestore()" onMouseOver="MM\_swaplmage('profil',",'images/profil2.png',I)"><img src="images/profil 1.png" name="profil" width="142" height="22" border="0"></a></p>

 $\langle$ div>

<div align="center">

<map name="m\_buku\_tamu">

```
<area shape="rect" coords="4,4,85,20" href="#" alt=""
```
onMouseOut="MM\_startTimeout();"

onMouseOver="MM\_showMenu(window.mm\_menu\_0723112617\_0,85,4,null,'buku  $\tanh$ " >

 $\leq$ map $>$ 

<marquee>

 $\leq$ marquee $>$ 

```
\langlediv></td>
```
 $\ll$ d valign="top" $\ll$ img  $\text{src} =$ "../skr/New%20Folder/gambar/side005.gif" width  $= 17$ height = 451> $\lt d$ td>

 $\langle t$ r>

 $\langle \text{tr} \rangle$ 

 $\lt t$ d $\lt \$ img src = ".../skr/New%20Folder/gambar/side006.gif" width = 16 height  $= 16$  >  $\le$  /td >

```
lttdgtimg src = "./skr/New%20Folder/gambar/side007.gif" width = 142 height
= 16>\lt/td>
```

```
\lt td\lt \img src = "../skr/New%20Folder/gambar/side008.gif" width = 17 height
= 16 \times 10
```
 $\langle t$ r>  $\langle$  table $\rangle$ 

 $\langle$ td>

<td width="77%" valign="top" bgcolor="#8000FF">

<div align="center"><strong> <font color="#FF0O00" size="5" face="Bookman Old Style">

</font></strong>

<p><strong><font color="FFOO0" size="5" face="Bookman Old Style"> <marquee>

<font color="#0OOOFF" size="3"><strong><font color="#00FFOO" size="4" face="Courier New, Courier, mono"><img

src="file:///C|/Documents%20and%20Settings/ani/My%20Documents/gif/Bolden\_gl obe\_2.gif" width="20" height="20"></font></strong></font><strong><fiont color="#FFFFFF" size="4" face="Courier New, Courier, mono">Selamat

Datang Di Web Psikotest Peker jaan</font><font color="#00FF00" size="4" face="Courier New, Courier, mono"><img

src="file:///C//Documents%20and%20Settings/ani/My%20Documents/gif/Bolden\_gl obe\_2.gif" width="20" height="20"></font></strong

</marquee>

<strong>

<marquee>

 $<$ /marquee $>$ 

```
</strong></font> </strong></p>
```
<p><strong><font color="#FF00O" size="S" face="Bookman Old

</font></strong><strong><font color="FF00OO" size="5" face="Bookman Old Style">

 $\langle$  font $\rangle$  strong $\langle$ 

 $\leq$  form name="form I" method="POST" action= " $\leq$ ?php echo SloginFormAction;  $2 > ">$ 

 $\leq$ table width="256" border="1">

 $\langle tr \rangle$ 

```
<td width="10 I "><strong><font
```

```
color="#FFFFFF">Nama</font></strong></td>
```
 $\leq$ d width=" $145"$   $\leq$   $\leq$   $\leq$  nput name="username" type="text" id="username">

 $\lt/d$ 

 $\langle t$ r>  $\langle tr \rangle$ 

<td><strong><font color="#FFFFFF">Password</font></strong></td> <td> <input name="password" type="password" id="password"> </td>  $\langle t$ r>  $\langle tr \rangle$  $<$ /tr $>$  $\langle \rangle$ table $>$ </form>  $\langle p \rangle$   $\langle p \rangle$ 

 $\langle$ div $>$ 

```
\llltd\triangleright\langle tr \rangle</table> 
</body> 
</html> 
<?php
mysql_free_result(Srslogin): 
2
```
#### **Coding Buku Tamu**

```
<?php require_once('Connections/cn.php'); ?> 
<?php
function GetSQL ValueString($the Value, $the Type, $the Defined Value = ""
$the NotDefined Value ="")
{ 
  $the Value = (!get_magic_quotes_gpc()) ? addslashes($the Value) : $the Value;
 switch (StheType) { 
   case "text": 
     $the Value = ($the Value != \frac{1}{2} \frac{1}{2} \frac{1}{2} alue, \frac{1}{2} \frac{1}{2} \frac{1}{2} \frac{1}{2} \frac{1}{2} \frac{1}{2} \frac{1}{2} \frac{1}{2} \frac{1}{2} \frac{1}{2} \frac{1}{2} \frac{1}{2} \frac{1}{2} \frac{1}{2} \frac{1}{2} \frac{1}{2break; 
   case "long": 
   case "int": 
    $the Value = ($the Value = "") ? intval($the Value): "NULL";
    break; 
   case "double": 
     \text{She Value} = (\text{She Value } ! = "") ? \text{ "``} \text{ doubleval} (\text{She Value }). \text{ "WULL''};break; 
   case "date": 
     $theValue = $theValue!="")?'"". $theValue."": "NULL":
    break; 
   case "defined": 
    $the Value= ($the Value!="")? StheDefinedValue: $theNotDefinedValue; 
    break; 
  ) 
 return $the Value; 
) 
SedirFormAction = S_SERVER[PHP_SELF']; if (isset(S_SERVER['QUERY_STRING'])) {
 SeditFormAction.= "?" . htmlentities(S_SERVER['QUERY_STRING']); 
\mathcal{E}if ((\text{isset}(S_POST["MM\_insert"])) && (S_POST["MM\_insert"] = "firmtamu")) {
```
\$insertSQL = sprintf"INSERT INTO buku\_tamu (nama, email) VALUES (%s,  $\%s$ )",

```
GetSQL Value String($ POST['nama'], "text"),
GetSQL Value String($ POST['email'], "text"));
```
mysql\_select\_db(\$database\_cn, \$cn);  $$Result = my\$ q query(\$insertSQL, \\$cn) or die(my\q error()); **\$insertGoTo = "buku\_tamu.php";**  if(isset(\$\_SERVER['QUERY \_STRING'])) { **\$insert.Go To.= (strpos(\$insertGoTo,** '?'))? "&" : "?"; \$insertGoTo.= \$ SERVER['QUERY STRING']; } **header(sprintf("Location:** %s", **SinsertGoTo));**  }  $\gamma$ **<?php require\_once('Connections/cn.php');**2>  $<$ ?php  $\text{ScurrentPage} = \$$  SERVER["PHP\_SELF"]; mysql\_select\_db(\$database\_cn, \$cn); \$query\_rssoal = "SELECT \* FROM soal"; \$rssoal = mysql\_query(\$query\_rssoal, \$cn) or die(mysql\_error());  $$row$  rssoal = mysql\_fetch\_assoc( $$rssoal$ ); **\$totalRows\_rssoal = mysql\_num\_rows(Srssoal); Scolname rshasil = "I":** if (isset( $\$$  POST[' $\$$ username'])) { **Scolname**  $rshasil = (get magic quotes gro())$  ? **\$**  $POST['Susername']$  : addslashes(\$ POST['Susername']); } mysql\_select\_db(\$database\_cn, \$cn); Squery\_rshasil = sprintf("SELECT \* FROM hasil WHERE nama = "% is", **\$colname\_rshasil);**  \$rshasil = mysql\_query(\$query\_rshasil, \$cn) or die(mysql\_error()); **\$row\_rshasil = mysql\_fetch\_assoc(\$rshasil); \$total Rows\_rshasil = mysql\_num\_rows(Srshasil); Scolname\_rspeserta = "I";**  if (isset(\$\_ GET['usemame'])) { **Scolname\_rspeserta = (get\_magic\_quotes\_gpc0) ? \$\_GET['username']:**  addslashes(S\_GET['username']); } mysql\_select\_db(\$database\_cn, \$cn); **query\_rspeserta= sprintf("SELECT usemame FROM peserta WHERE usemame** = "%s"", **Scolname\_rspeserta); \$rspeserta** = mysql\_query(Squery\_rspeserta, Scn) or die(mysql\_error0));

```
$row rspeserta = mysql_fetch_assoc($rspeserta);
$totalRows_rspeserta = mysql_num_rows(Srspeserta); 
mysql_select_db($database_cn, $cn);
squarersprofile = "SELECT nama_profil FROM profil";
srsprofile = mysql_query(squery_rsprofile, scn) or die(mysql_error());
$row rsprofile = mysql_fetch_assoc($rsprofile);
$tota1Rows_rsprofile = mysql_num_rows(Srsprofile); 
$colname_rstamu ="1"; 
if (isset(\$ GET['id'])) {
 $colname_rstamu = (get_magic_quotes_gpc()) ? $ GET['id']:
addslashes($ GET['id']); 
} 
mysql_select_db($database_cn, $cn);
$query_rstamu = sprintf("SELECT * FROM buku_tamu WHERE 'no' = %s",
$colname rstamu); 
\frac{1}{2} srstamu = mysql_query($query_rstamu, $cn) or die(mysql_error());
$row_rstamu = mysql_fetch_assoc(Srstamu); 
$total Rows_ rstamu = mysql_num_rows(Srstamu); 
SqueryString_rssoal = ""; 
if (\text{empty}(S \text{ SERVER} | \text{QUERY} \text{ STRING}]))Sparams = explode("&", $_SERVER['QUERY_STRING']); 
 \text{SnewParams} = \text{array}foreach (Sparams as Sparam) { 
  if (stristr(Sparam, "pageNum_rssoal") == false && 
     stristr($param, "totalRows_rssoal") = false) {
   array_push(SnewParams, Sparam); 
  } 
 } 
 if (count($newParams) != 0) {
  Squery String rssoal = "&". htmlentities(implode("&", SnewParams));
 } 
} 
$query String_rssoal = sprintf("&totalRows_rssoal=%d%s", StotalRows_rssoal, 
$query String_rssoal); 
?> 
<!DOCTYPE HTML PUBLIC "-//WJC//DTD HTML 4.0 Transitional//EN"> 
<html> 
<head>
```

```
<title> </title>
```

```
mm_menu_0723ll2617_0.addMenultem("Isi Buku Tamu","location='i
si_buku_tamu.php"");
mm_menu_0723112617_0.addMenultem("Lihat Buku Tamu", "location
='lihat buku tamu.php");
\leftarrowfunction MM swaplmgRestore() \frac{1}{\sqrt{2}}var i,x,a=document.MM_sr; for(i=0;a&&i<a.length&&(x=a[i])&&x.oSrc;i++)
x.src=x.OSrc; 
) 
IL--> 
</script> 
<script language="JavaScript 1.2" src=" . ./skr/mm_menu.js"></script> 
<head><body bgcolor="black" leftmargin="0" topmargin="0" marginwidth="0"
marginheight="0" 
onLoad="MM_preloadlmages('images/home2.png''images/news2.png','images/tes2.p 
n g', 'images/pro ti 12. png')"> 
\leqTABLE width="767" BORDER= 0 CELLPADDING = 0 CELLSPACING = 0>
 <TR><TD width="785"><img src="Links_NRedCyrclesBanner.png" width="754" 
height="124">\sqrt{TD}<TD width="20">&nbsp:</TD>
\langleTR></TABLE> 
<table width="100%" height="492" align="center"> 
 <tr> 
  \lt td width= "23%" height= "486" valign="top" bgcolor="#8000FF">
   \lttable width="100" border = 0 cellpadding = 0 cellspacing = 0>
    \langle r \rangle\lt d \ltimg src = ".../skr/New? 620Folder/gambar/side000.gif" width = 16 height
= 16> \lt/td>
      \lt td\lt \lim g src = "../skr/New%20Folder/gambar/side00l.gif" width = 142 height
= 17 \le t d >\lt d \lt \simimg src = "../skr/New%20Folder/gambar/side002.gif" width = 17 height
= 16 > \leq t d\langletr>
     <tr>\lttd valign="top">\ltimg src = "../skr/New? 620Folder/gambar/side003.gif"
width = 16 height= 451 \times (d)<td align="center" valign="top" bgcolor="#F88007">
       \langlediv align="left">
```

```
68
```
<p><a href="index.php" onMouseOut="MM\_swapImgRestore()" onMouseOver="MM\_swaplmage('home',",'images/home2.png',I)"><img src="images/home l .png" name="home" width=" 14I" height="22" border="0"></a></p>

 $\langle$ div>

 $\langle$ div align="left">

<p><a href="news.php" onMouseOut="MM \_ swaplmgRestore()" onMouseOver="MM\_swaplmage('news',",'images/news2.png',I)"><img src="images/news l .png" name="news" width="142" height="22" border="0"></a></p>

 $\langle$ div $>$ 

<div align= "left">

<p><a href="daftar.php" onMouseOut="MM\_swaplmgRestore()" onMouseOver="MM\_swaplmage('tes',",'images/tes2.png',I)"><img src="images/tesl.png" name="tes" width="141" height= "22" border="0"></a><span class="style7"><font color="#000000">

 $\langle$ font $\rangle$ span $\rangle$ 

 $\langle$ div $\rangle$ 

<div align="left">

<p><a href="profil.php" onMouseOut="MM \_ swaplmgRestore()" onMouseOver="MM\_swaplmage('profil',",'images/profil2.png', I)"><img src="images/profil I .png" name="profil" width="142" height="22"  $bar='0">>a>>p>$ 

 $d$ div $>$ 

<div align="center">

<map name="m\_buku\_tamu">

```
<area shape= "rect" coords="4,4,85,20" href="#" alt=""
```
onMouseOut="MM start Timeout();"

onMouseOver="MM showMenu(window.mm\_menu\_ 07231 I 2617\_0,85,4,null,'buku  $tamu$ <sup>"</sup> >

 $<$ /map $>$ <marquee>  $<$ /marquee $>$  $\langle$ div $>$ 

 $d$ 

```
\lltd valign="top">\llimg src = "../skr/New%20Folder/gambar/side005.gif" width
= 17height = 451\ge /td>
```
 $\langle tr \rangle$ 

<tr>

```
\lttd\ltimg src = "../skr/New%20Folder/gambar/side006.gif" width = 16 height
= 16 \times 10
```

```
\lt td\lt \lim g src = "../skr/New%20Folder/gambar/side007.gif" width = 142 height
=l6>\lt/td>
```

```
\lt d \lt \simimg src = "../skr/New%20Folder/gambar/side008.gif" width = 17 height
=16 \times 16\langletr>
    \trianglelefttable\triangleright\langle t \rangle\leqtd width="77%" valign="top" bgcolor="#8000FF"> \leqdiv
align="center"><strong><font color="#FF00OO" size="S" face="Bookman Old 
Style"> 
     </font></strong> 
     <p><strong><br> 
     \langlestrong\langleb\rangle<form action="" method="post" name="firmtamu" id="frmtamu"> 
       \langle p \rangle \langle p \rangle\langle p \rangle \langle p \rangle\lttable width="451" border="0" bordercolor="#000000">
        \langletr><td width="80"><span class="style 13">Nama</span></td>
         <td width="3"><strong>:</strong></td>
         <td width="295"><input name="nama" type="text" id="nama">
         <input name="no" type="hidden" id="no"></td>
        \langle \text{tr} \rangle\langle tr \rangle<td><span class="style13">Email</span></td>
         <td><strong>:</strong></td>
         <td><input name="email" type="text" id= "email"></td>
        \langle tr \rangle<tr><td><span class="style 13 ">Pesan</span></td>
         <td><strong>:</strong></td>
         <td><textarea name="pesan" cols="45" rows="5" 
id="pesan"></textarea></td>
        \langle tr \rangle\langle r \rangle<td>&nbsp;</td>
         <td> </td>\langle \text{td} \rangle \langle \text{td} \rangle\langletr>
        <tr><td colspan="3"><div align="center" class="style13"> 
           <input type="submit" name="Submit" value="Submit"> 
         \langlediv>\langletd\rangle\langle tr>
      \trianglelefttable>
```
- - ----------

```
\langle b_{\overline{I}} \rangle<a href="tampil_tamu.php" class="style14">Lihat tamu <la> 
      <input type="hidden" name="MM insert" value="frmtamu"> 
     </form> 
     <p><strong> </strong></p>
     <p></p>
     <p><strong><font color="#FFOOOO" size="S" face="Bookman Old 
Style"><strong> 
      <marquee> 
      </marquee> 
      </strong> 
      <marquee> 
      </marquee> 
      </font></strong><strong><font color="#FF0000" size="S" face="Bookman
Old Style"> 
      </font></strong></p> 
     <p> <Ip> 
   </div> 
  \langle t d \rangle</tr> 
</body
> 
</table> 
</html> 
<?php 
mysql_free_result(Srssoal); 
mysql_free_result(Srshasil); 
mysql_free_result(Srspeserta); 
mysql_free_result(Srsprofile); 
mysql free result(Srstamu); 
?> 
Coding Daftar
```

```
<?php require_once('Connections/cn.php'); 2> 
<?php
Scolname_rspeserta ="I"; 
if (isset($ SESSION['username'])) {
 \text{Scolname}_{rs} rspeserta = (get_magic_quotes_gpc())? \text{\$} SESSION['username']:
addslashes($ SESSION['username']);
} 
mysql_select_db($database_cn, $cn);
```

```
$query_rspeserta = sprintf("SELECT * FROM peserta WHERE username = \frac{6}{10}s",
$colname rspeserta); 
\frac{1}{2} Srspeserta = mysql_query(Squery_rspeserta, Scn) or die(mysql_error());
$row rspeserta = mysql_fetch_assoc($rspeseta);
StotalRows rspeserta = mysql_num_rows($rspeseta);
?>>?php
/] Validate request to login to this site. 
session _start(); 
SloginFormAction = S SERVER['PHP SELF'];
if (isset(Saccesscheck)) { 
 $GLOBALS['PrevUrl'] = Saccesscheck; 
 session_register('PrevU rl'); 
} 
if (isset($ POST['username'])) { 
 $\oginUsemame=S_POST['usemame']; 
 $password=$_POST['password']; 
 $MM_fldUserAuthorization =""; 
 $MM_redirectLoginSuccess = "lihat_soal.php";
 $MM\redirectLoginFailed = "login_gagal.php";
 $MM_redirecttoReferrer = true; 
 mysql_select_db(Sdatabase_cn, $en); 
 $LoginRS query=sprintf("SELECT username, password FROM peserta WHERE
username='%s' AND password='%s'",
  get_magic_quotes_gpc() ? $loginUsername : addslashes(SloginUsername), 
get_magic_quotes_gpc() ? $password : addslashes($password));
  SLoginRS = mysalquery(SLoginRS-query, Scn) or die(mysql_error());
 SloginFoundUser = mysql_num_rows(SLoginRS); 
 if (SloginFoundUser) { 
   SloginStrGroup = "";
  //declare two session variables and assign them 
  $GLOBALS['MM_Username'] = SloginUsername; 
  $GLOBALS['MM_UserGroup'] = SloginStrGroup; 
  //register the session variables 
  session_register("MM_Username"); 
  session_register("MM_UserGroup"); 
if(isset($_SESSION['PrevUrl']) && true) { 
   $MM redirectLoginSuccess = $ SESSION['PrevUrl'];
  } 
  header("Location:". SMM redirectLoginSuccess ); 
 } 
 else {
```

```
header("Location: ". $MM_redirectLoginFailed );
 } 
} 
?><!DOCTYPE HTML PUBLIC "-//W3C//DTD HTML 4.0 Transitional//EN">
|\text{atm}\rangle<head>
<title></title><style type="text/css">
\langle --
   A:link {text-decoration: none;} 
   A:visited {text-decoration: none;} 
   A:hover {text-decoration: underline;} 
.style7 { 
       font-size: 12px;
       font-weight: bold; 
       font-family: "Bookman Old Style"; 
} 
.style8 { 
       color: #FFFFFF; 
       font-weight: bold; 
} 
. 
  </style> 
<script language="JavaScript" type="text/JavaScript">function mmLoadMenus() {
mm_menu_0723112617_0.addMenuItem("Isi Buku  Tamu","location='i
si buku tamu.php");
\le/script><script language="JavaScript1.2" sre="../skr/mm_menu.js"></script> 
<script language="JavaScript" type="text/JavaScript"> 
\leq --
function MM_reloadPage(init) { //reloads the window if Nav4 resized 
 if (init= true) with (navigator) \{if
((appName "Netscape")&&{parselnt(appVersion) 4)){ 
  document.MM_pg W=inner Width; document.MM_pgH=innerHeight; 
onresize=MM_reloadPage; } } 
 else if (inner Width!=document.MM_pgW || innerHeight!=document.MM_pgH)
location.reload();
} 
MM_reloadPage(true); 
/L--> 
</script>
```

```
73
```

```
</head> 
<body bgcolor="black" leftmargin="0" topmargin="0" marginwidth="0"
marginheight="0" 
onLoad="MM_pre load Images('images/home2.png','images/news2.png','images/profil 
2.png')"> 
\leqTABLE width="767" BORDER = 0 CELLPADDING = 0 CELLSPACING = \Phi<TR><TD width="785"><img src="Links_NRedCyrclesBanner.png" width="754" 
height="124"\geqTD\langleTD width="20"> \langleTD>
\langleTR>
</TABLE> 
<table width="100%" align= "center">
 \leq\lltd width= "23%" height="486" valign="top" bgcolor="#8000FF">
    \lttable width="100" border= 0 cellpadding = 0 cellspacing = 0>
     \text{d}\lttd\ltimg src = "../skr/New%20Folder/gambar/side000.gif" width = 16 height
= 16> \lt1 d\langle \text{td} \rangle \langle \text{img src} \rangle = ".../skr/New%20Folder/gambar/side00 l.gif" width = 142 height
= 17 > \lt/ td >
      \lt t d \lt \lim g src = ".../skr/New%20Folder/gambar/side002.gif" width = 17 height
= 16>\lt/td>
     \langle tr>\langle t \rangle<td valign="top"><img src = "../skr/New%20Folder/gambar/side003.gif" width 
= 16 height = 451\geq \lt d ><td align="center" valign="top" bgcolor="#F88007"> <div align="left"> 
         <p><a href="index.php" onMouseOut="MM_swaplmgRestore()" 
onMouseOver-"MM_swaplmage('home',",'images/home2.png',I)"><img 
src="images/home 1.png" name="home" width="141" height="22" border="0">
          \langle a \rangle \langle p \rangle\langlediv\rangle\langlediv align="left">
         <p><a href="news.php" onMouseOut="MM _swaplmgRestore(" 
onMouseOver="MM _swaplmage('news',",'images/news2.png',l )"><img 
src="images/newsl .png" name="news" width="142" height="22" 
border="@"><Ja></p> 
       div
       \langlediv align="left">
        <p><a href="dafiar.php"><img src="images/tesl .png" name="tes" 
width="141" height="22" border="0"></a><span class="style7"><font
color="#000000">
```

```
</font></span></p>\langlediv>
\lediv align="left">
```
 $\leq p \leq a$  href="profil.php" onMouseOut="MM\_swapImgRestore()" onMouseOver="MM\_swaplmage('profil'," ,'images/profil2.png', I )"><img src="images/profill .png" name="profil" width="142" height="22" border="0"></a></p>

 $\langle$ div $\rangle$ 

<div align="center">

< map name="m \_buku\_tamu">

```
<area shape="rect" coords="4,4,85,20" href="#" alt=""
```
onMouseOut="MM\_start Timeout();"

onMouseOver- "MM\_showMenu(window.mm\_menu\_0723112617\_0,85,4,null,'buku  $tamu'$ ;" >

 $<$ map $>$ 

<marquee>

<strong> </strong>  $\le$ /marquee>

 $\langle d$ iv> $\langle dd \rangle$ 

<td valign="top"><img src= "../skr/New%20Folder/gambar/side005.gif" width  $= 17$ **height**=  $451$   $\lt$  /td  $>$ 

 $\langle tr \rangle$ 

 $\langle tr \rangle$ 

 $\lt$ td $\lt$ img src = "../skr/New%20Folder/gambar/side006.gif" width = 16 height  $= 16 \times 10$ 

 $\langle \cdot \rangle$ td $\langle \cdot \rangle$ img src = ".../skr/New%20Folder/gambar/side007.gif" width = 142 height  $= 16$  $\leq$   $\leq$   $1d$ 

 $\lt t$ d $lt$ img src = "../skr/New%20Folder/gambar/side008.gif" width= 17 height  $= 16 \times 10$ 

 $\langle$ tr $>$ 

</table>

 $\langle$ td $\rangle$ 

<td width="77%" valign="top" bgcolor="#8000FF">

```
<div align="center"><strong><font color="#FF0000" size="5" face="Bookman
Old Style">
```
</font></strong>

<p><strong><font color="#FF0OOO" size="5" face="Bookman Old Style"> <marquee>

<font color="#OOOOFF" size="3"><strong><font color="#00FFOO" size="4" face="Courier New, Courier, mono"><img

src="file:///C/Documents%20and%20Settings/ani/My%20Documents/gif/Bolden\_gl obe\_2.gif" width="20" height="20"> </font> </strong></font> <strong> <font color="#FFFFFF" size="4" face="Courier New, Courier, mono">Selamat

```
Datang Di Web Psikotest Peker jaan</font><font color="#00FF00" size="4"
face="Courier New, Courier, mono"><img
```

```
src="file:///C|/Documents%20and%20Settings/ani/My%20Documents/gi f/Bolden gl
obe 2.gif" width="20" height="20"\ge/font\ge /strong>
```
 $<$ /marquee $>$ 

<strong>

<marquee>

<font color="#OOOOFF" size="3"></font>

 $<$ /marquee $>$ 

</strong

<marquee>

 $\leq$ marquee $\geq$ 

```
</font></strong><strong><font color="#FFOOOO" size="5" face="Bookman 
Old Style">
```
 $\langle$  font> $\langle$ strong> $\langle p \rangle$ 

```
<table width="449" height="254" border="3">
```
 $\ll$ 

```
\leqtd width="443" height="27">\leqdiv align="center">
```

```
<p><strong><font
```

```
color="#FFFFFF">PEMBERITAHUAN</font></strong></p>
```
<p align="justify"><font color="#FFFFFF"><strong>Soal psikotes pekerjaan ini terdiri dari tiga pilihan, yaitu pilihan a, pilihan

b, dan pilihan c. anda harus menjawab salah satu pilihan yang

```
sesuai dengan pikiran anda dan jika anda sudah menjawab pertanyaan-
pertanyaan
```
tersebut, anda akan melihat jenis pekerjaan yang cocok untuk anda. Silahkan anda daftar terlebih dahulu.  $\triangle$ strong $\triangle$ /font $\triangle$ /p> <p align="center"><font color="#FFFFFF"><strong> Terima

```
kasih</strong> </font></p>
```

```
<form ACTION="<?php echo SloginFormAction; ?>" name="form I" 
method="POST">
```
 $\leq$ table width="300" border="0">

 $\text{Tr}$ 

```
<td width=95">Username</td>
```

```
\leqd width="16">:\leq/td>
```

```
<td width="I 75"><input name="username" type="text" id="username" 
value="<?php echo $ SESSION['nama']; ?>"></td>
```

```
\langletr>
\text{Tr}<td>Password</td> 
 <td>:</td>
 <td><input name="password" type="password" id="password"></td>
\langle tr>
```

```
\leqtr><td colspan="3"><div align="center"> 
                 <input type="submit" name="Submit" value="Logln"> 
                 dr\left\langle \mathrm{dr} \right\rangle\lespan class="style8">[\lea href="input_peserta.php">DAFTAR\le/a> ]
</span><br> 
                \langlediv>\langletd>
              \langletr>
             \langletable\rangle</form> 
           <p align="center"> <strong><font color="#FFFFFF"></font> </strong></p> 
           \varphi align="center">  \varphi\langlediv\rangle\langle tr>
     \langletable\rangle\langle p \rangle \langle p \rangle\leq p align="center"> \leq/p>
    \langlediv>\lltd>\langle tr></body>
</table> 
</html> 
\leq?php
mysql_free_result($rspeserta);
?> 
Coding News
```
## <! DOCTYPE HTML PUBLIC "-//W3C//DTD HTML 4.0 Transitional//EN">

 $|\text{thm}|$ 

<head>

 $<$ title $>$  $<$ /title $>$ 

<script language="JavaScript" type="text/JavaScript">function mmLoad Menus0 { if (window.mm\_menu\_0723 112617\_0) return;

window.mm\_menu\_0723112617\_0 = new Menu("root",79,15,"Arial, Helvetica, sans-serif",9,"#ffffff","#ff9966","#ff9966","#ffffff","left","middle",3,0,1000,-5.7 ,true,true, true,O, true,true);

mm\_menu\_07231126 17\_0.addMenultem("Isi Buku Tamu","location='i si\_buku\_tamu.php"');

#### </script>

```
<script language="JavaScript1.2" src="../skr/mm_menu.js"></script> 
</head> 
<body bgcolor="black" leftmargin="O" topmargin="O" marginwidth="O" 
marginheight="0" 
onLoad="MM_preloadImages('images/home2.png','images/news2.png',images/tes2.p
ng','images/profil2.png')"> 
\leqTABLE width="767" BORDER = 0 CELLPADDING = 0 CELLSPACING = 0>
 <TR><TD width="785"><img sre="Links_NRedCyrclesBanner.png" width="754" 
height="124">\leTD>
  \langleTD width="20">&nbsp:\langleTD>
\langleTR>
</TABLE> 
<table width="100%" height="492" align="center"> 
 \langle tr \rangle\leqtd width="23%" height="486" valign="top" bgcolor="#8000FF">
   \triangle able width="100" border = 0 cellpadding = 0 cellspacing = 0>
     <tr> 
      \lt td\lt \img src = "../skr/New%20Folder/gambar/side000.gif" width= 16 height
= 16>\leq1d\lt td\lt \lim g src = ".../skr/New%20Folder/gambar/side001.gif" width = 142 height
= 17 > \le t d\leqtd\leqimg src = ".../skr/New%20Folder/gambar/side002.gif" width = 17 height
= 16> < td>\langle tr><tr> 
      \leqtd valign="top">\leqimg src = "../skr/New%20Folder/gambar/side003.gif" width
= 16 height = 451\ge\le/td><td align="center" valign="top" bgcolor="F88007"> <div align="left"> 
        <p><a href="index.php" onMouseOut="MM _swaplmgRestore()" 
onMouseOver="MM_swaplmage('home',",'images/home2.png',I)"><img 
src="images/home I .png" name="home" width=" 14 1" height="22" border="O"> 
          \langle a \rangle \langle p \rangle\langlediv>
       <div align="left"> 
        \langle p \rangle ahref="news.php" onMouseOut="MM swapImgRestore()"
onMouseOver="MM_swaplmage('news',",'images/news2.png',I)"><img
```

```
src="images/newsl .png" name="news" width="142" height="22" 
border="0"></a></p>
       \langlediv><div align="left"> 
        <p><a href= "daftar.php" onMouseOut="MM_swaplmgRestore()"
onMouseOver="MM_swaplmage('tes',",'images/tes2.png',I)"><img 
src="images/tes Lpng" name="tes" width=" 141" height=" 22" border="0" ></a><spanclass="style7"><font color="#OOOOOO"> 
         \langlefont\rangle </span\ranglediv<div align="left"> 
        <p><a href="profil.php" onMouseOut="MM_swaplmgRestore()" 
onMouseOver="MM _ swaplmage('profi I'," ,'images/profil2.png', I )"><img 
src="images/profil I.png" name="profil" width=" 142" height="22" 
border="0"></a></p>
       \langlediv\rangle<div align="center"> 
        <map name="m_buku_tamu">
          <area shape="rect" coords="4,4,85,20" href="#" alt=""
onMouseOut="MM_ start Timeout();"
onMouseOver="MM_showMenu(window.mm_menu_0723112617_0,85,4,null, 'buku
\tanh'; " >
        \langlemap>
        <marquee> 
        </marquee>\langlediv\rangle\alpha valign="top"\alpha img src = "../skr/New%20Folder/gambar/side005.gif" width
= 17height = 451>\lt dd>
     </tr>\leq\lt tdlt timg src = ".../skr/New? 620Folder/gambar/side006.gif" width = 16 height
= 16 \leq td >\lt d \ltimg src = "../skr/New% 620Folder/gambar/side007.gif" width = 142 height
= 16></td> 
      \lt td\lt \text{img} src = ".../skr/New%20Folder/gambar/side008.gif" width = 17 height
= 16></tr></table> 
  <ltd> 
  <td width="77%" valign="top" bgcolor= "#8OO0FE"> 
   <div align="center"><strong><font color="#FFOOOO" size="5" face="Bookman 
Old Style"> 
    </font></strong>
```

```
<strong> 
      <marquee> 
      <font color="#OOOOFF" size="3"></font> 
      </marquee></strong> 
      <marquee> 
      </marquee>\langle font\rangle strong> \langle strong> \langle font color="#FF0000" size="5" face="Bookman
Old Style"> 
      \langle font\rangle strong\langle<table width= "90%" height="299" border="0" align="center">
      \langle tr \rangle<td height="294">
         <form action="" method="post" name="form l" class="style I"> 
          <div align="justify"> 
           <p><font color="#66FFFF" size="3" face="Comic Sans MS"><font 
color-="#FFFFFF"><strong 
           Berita Terbaru .... </strong></font>
           <p> 
                                <font color-="#66FFFF" size="3" face="Comic Sans 
MS"> 
limit 10"; 
            <?include ("server.php"); 
                                $sql="select *from berita order by waktu berita desc
                                query=mysql_query(Ssql,Sconn); 
                                while(Srow=mysql_fetch_array(Squery)) 
                                { 
                                        echo "Srow[waktu_berita] "; 
                                        echo "Srow[judul_berita] \langle br \rangle":
                              echo "(Oleh : $row[penulis_berita]) <br>";
                                        echo "$row[isi_berita] <p>";
```

```
80
```

```
<font color="#00OOFF" size="3"><strong><font color="#OOFFOO" size="4" 
face="Courier New, Courier, mono"><img 
sre="file:///C/Documents%20and%20Settings/ani/My%20Documents/gif/Bolden_gl
```
Datang Di Web Psikotest Pekerjaan</font><font color="#00FF00" size="4"

src="file:///C/Documents%20and%20Settings/ani/My%20Documents/gif/Bolden\_gl

obe\_2.gif" width="20" height="20"></font> </strong> </font> <strong><font color="#FFFFFF" size="4" face="Courier New, Courier, mono">Selamat

face="Courier New, Courier, mono"><img

 $\leq$  marquee $\geq$ 

obe  $2$ ,gif" width="20" height="20"></font></strong>

<p><strong><font color="#FF0000" size="5" face="Bookman Old Style"> <marquee>

```
?> 
                 \langle p \rangle\langle p \rangle\langle p \rangle \langle p \rangle\langle p \rangle \langle p \rangle\langle p \rangle \& nbsp; \langle p \rangle\langle p \rangle \langle p \rangle<p align="right"><font color="#66FFFF" size="I" face="Comic Sans 
MS">anie 2007</font></p> 
                 div
             </form> 
           d</tr>\triangle table>
      \langlediv>
      \langle t \, d \rangle\langle tr \rangle</
table> 
</body
>
```
}

#### Coding Profile

</html>

## <!DOCTYPE HTML PUBLIC "-//W3CI/DTD HTML 4.0 Transitional//EN">

```
<html> 
<head> 
lt;titlegt<script language="JavaScript" type="text/JavaScript">function mmLoadMenus()
</script> 
<script language="JavaScript1.2" sre="../skr/mm_menu.js"></script> 
</head> 
<body bgcolor="black" leftmargin="O" topmargin="O" marginwidth="O" 
marginheight="O" 
on Load="MM_preloadlmages('images/home2.png','images/news2.png','images/tes2.p
ng','images/profil2.png')"> 
\overline{\text{C}}TABLE width="767" BORDER = 0CELLPADDING = 0 CELLSPACING = 0>
 <TR><TD width="785"><img src= "Links_NRedCyrclesBanner.png" width="754"
height="124"\ge\negTD>\langleTD width= "20"> \langleTD>
\langleTR>
```

```
\triangleTABLE>\leqtable width="100\%" height="529" align="center">
 \langle tr \rangle<td width="23%" height="525" valign="top" bgcolor="#8O0OFF"> 
   \leqtable width=" 100" border= 0 cellpadding = 0 cell spacing = 0>
     <tr>\lt td\lt \img src = "../skr/New%20Folder/gambar/side000.gif" width= 16 height
= 16>\triangleleft \angleimg src = "../skr/New%20Folder/gambar/side00l.gif" width = 142 height
= 17 \times 10\lt d = ".../skr/New%20Folder/gambar/side002.gif" width = 17 height
= 16>\lt/td>
     \langle t_T \rangle\langle tr \rangle\leqd valign="top">\leqimg src = "../skr/New%20Folder/gambar/side003.gif" width
= 16height = 451\ge\lt/td><td align="center" valign="top" bgcolor="#F88007"> <div align="left"> 
        <p><a href="index.php" onMouseOut="MM_swaplmgRestore()" 
onMouseOver="MM _swaplmage('home', ", 'images/home2.png', I)"><img 
src="images/home l .png" name="home" width=" 141" height="22" border="O"> 
          </a></p> 
       \langlediv>\langlediv align="left">
        <p><a href="news.php" onMouseOut="MM_swaplmgRestore()" 
onMouseOver="MM_swapImage('news',",'images/news2.png', 1)"><img
src="images/news l .png" name="news" width="142" height="22" 
border="0"></a></n>
       \langlediv><div align="left"> 
        <p><a href="daftar.php" onMouseOut="MM_swaplmgRestore()"
onMouseOver="MM_swapImage('tes,",'images/tes2.png',l)"><img
sre="images/tes I.png" name="tes" width="141" height="22" border="Q"></a><span 
class="style7"><font color="#000000"> 
         \langle font>\langle span>\langle p \rangle\langlediv>\langlediv align="left">
        <p><a href="profil.php" onMouseOut="MM_swaplmgRestore()" 
onMouseOver="MM_swapImage('profil',",'images/profil2.png', 1)"><img
src="images/profil I .png'' name="profil" width="142" height="22" 
border="0"></a></p>
       \langlediv><div align="center">
```

```
<map name="m_buku_tamu">
```

```
\leqarea shape="rect" coords= "4,4,85,20" href="#" alt=""
onMouseOut="MM start Timeout();" 
onMouseOver="MM\_showMenu(window.mm\_menu\_0723112617_0, 85, 4, null, 'buku\_tamu');'' >
          \langlemap\rangle\leqmarquee\geq\langle \text{strong}\rangle \langle \text{em}\rangle \langle \text{a} \text{ here} \rangle href="Untitled-3.php">---Link--- \langle \text{a}\rangle \langle \text{em}\rangle \langle \text{strong}\rangle\leqmarquee>div>d\triangleleftd valign="top">\triangleleftimg src = "./skr/New%20Folder/gambar/side005.gif" width
= 17height = 451\timest d></tr><tr>
       \langle \text{td}\rangle \langle \text{img src} = \text{".}/\text{skr}/\text{New}%20Folder/gambar/side006.gif" width = 16 height
= 16>\lt/td>
       \langle \text{td}\rangle \langle \text{img src} = "...\langle \text{skr}/\text{New}% 420 Folder/gambar/side007.gif" width = 142 height
= 16>\le/td>
       \lt td\lt timg src = "../skr/New%20Folder/gambar/side008.gif" width = 17 height
= 16> \lt/td>
     \langletr>
    \langletable\rangle\triangleleft<td width="77%" valign="top" bgcolor="#8000FF"> 
    <div align="center"><strong><font color="#FF0OOO" size="5" face="Bookman 
Old Style"> 
     \langle font\rangle \langle strong\rangle<p><strong><font color="#FF0OOO" size="5" face="Bookman Old Style"> 
       <marquee> 
       <font color="#OOOOFF" size="3"><strong><font color="#OOFFOO" size="4" 
face="Courier New, Courier, mono"><img
src="file:///C/Documents%20and%20Settings/ani/My%20Documents/gif/Bolden_gl
obe_2.gif" width="20" height="20"></font></strong></font><strong><font
color="FFFFFF" size="4" face="Courier New, Courier, mono">Selamat 
       Datang Di Web Psikotest Pekerjaan </font><font color="#00FF00" size="4"
face="Courier New, Courier, mono"><img 
src="file:///C/Documents%20and%20Settings/ani/My%20Documents/gif/Bolden_gl 
obe_2.gif" width="20" height="20"></font></strong> 
       </marquee><strong> 
       <marquee> 
       \lefont color="#0000FF" size="3">\lefont>
       \leqmarquee\geq
```

```
</strong>
```

```
<marquee> 
       </marquee> 
       </font></strong> <strong><font color="#FF00O0" size="5" face="Bookman 
Old Style"> 
       \langlefont>\langlestrong\rangle\langlep\rangle<table width="90%" height="299" border="@" align="center"> 
       \langle tr \rangle\leqdd height="294">
          <form action="" method="post" name="form l" class="style1"> 
           <div align="justify"> 
            <p><font color"FFFFFF"><font color="#66FFFF" size="3" 
face="Comic Sans MS"><strong><font color="#33FFOO">Profil 
             Pekerjaan </font> </strong></font>
             <p> 
                                   <font color="#66FFFF" size="3" face="Comic Sans 
MS"> 
limit 10"; 
              <?include ("server.php"); 
                                   \sqrt{\frac{2}{\pi}} select *from profil order by nama_profil desc
                                   $query=mysql_query($sql,$conn);
                                    while($row=mysql_fetch_array($query))
                                    { 
                                   echo "(\text{Srow}[nama_profil]) \text{Br}^{\text{+}};
                                             echo "$row[keterangan] <p>";
                                             f 
                                           ?> 
             p\langle p \rangle\langle p \rangle \langle p \rangle\langle p \rangle \langle p \rangle\langle p \rangle \langle p \rangle\langle p \rangle \langle p \rangle<p align="right"><font color="#66FFFF" size="I" face="Comic Sans 
MS">anie_2007</font></p>
             \langlediv></form> 
        \langle t \, d \rangle</tr>\langletable>d_v\leq td>
```
84

 $\langle t$ r> </body > </table> </html>

## **Coding Peserta**

```
<?php require_once('Connections/cn.php'); ?>
\leq?php
function GetSQL Value String($the Value, $the Type, $the Defined Value = "".
$theNotDefinedValue = "{ 
 $the Value = (!get_magic_quotes_gpc()) ? addslashes($the Value) : $the Value;
 switch (StheType) { 
  case "text": 
    $the Value = (\text{the Value}) = \text{``"'}?'"". $the Value."'" : "NULL";
    break; 
   case "long": 
   case "int": 
    $the Value = ($the Value = "") ? intval($the Value) : "NULL";
    break; 
  case "double":
    $the Value = (\text{SheValue } ! = "") ? "". doubleval($the Value)."" :"NULL";
    break; 
  case "date": 
    $the Value = $($the Value !="") ? "". $the Value.""" : "NULL";
    break; 
  case "defined": 
    $the Value = ($the Value!="")? $the Defined Value: $the Not Defined Value:
   break; 
 } 
 return Sthe Value; 
} 
SeditFormAction = S \text{ SERVER}['PHP_SELF'];
if (isset($_SER VER['QUERY STRING'])) {
 SeditFormAction = "?". htmlentities($ SERVER['QUERY_STRING']);
} 
if ((isset($_POST["MM_update"])) && ($_POST["MM_update"] ="firm_input_peserta")) \{
```
 $\text{SupdateSQL} = \text{spring}(\text{UPDATE} \text{ pescata SET} \text{ nama} = %s, \text{alamat} = %s, \text{Tip} = %s,$ **Jk=%s, tmp\_lahir-=%s, tgl\_lahir=%s, password=%s WHERE username=%s",**  GetSQL ValueString(\$ POST['nama'], "text"), GetSQL ValueString(\$POST['alamat'], "text"), GetSQLValueString(\$ POST['tlp'], "text"), GetsQL ValueString(S\_POST['jk'], "text"), GetSOL ValueString(\$ POST['tmp\_lahir'], "text"), GetSQL Value String(\$ POST['tgl\_lahir'], "date"), GetSQL Value String(\$ POST['password'], "text"), GetSQL Value String(\$ POST['username'], "text")); mysql\_select\_db(\$database en, \$cn);  $S$ Resultl = mysql\_query( $S$ updateSQL,  $S$ cn) or die(mysql\_error());  $$updateGoTo = "tampil peserta.php";$  $if(isset(S)$  SERVER['QUERY STRING'])) { \$updateGoTo.= (strpos(\$updateGoTo, "?"))? "&":"?"; SupdateGoTo.= S\_SERVER['QUERY\_STRING']; } **header(sprintf("Location:** %s", **\$updateGoTo));**  J mysql\_select\_db(\$database\_cn, \$cn);  $square$  rspeserta = "SELECT \* FROM peserta";  $s$ rspeserta = mysql\_query( $s$ query\_rspeserta,  $s$ cn) or die(mysql\_error()); **\$row \_rspeserta = mysql\_fetch \_ assoc(\$rspeserta); \$totalRows\_rspeserta = mysql\_num\_rows(Srspeserta);**  ?><!DOCTYPE HTML PUBLIC "-//W3C//DTD HTML 4.0 Transitional//EN"> **<html> <head> <title></title> <style type="text/css"> <script language="JavaScript" type="text/JavaScript">function mmLoadMenus() </script> <script language="JavaScript 1.2" src=" .Jskr/mm\_ menu.js"></script> </head> <body bgcolor="black" leftmargin="O" topmargin="O" marginwidth="O" marginheight="0" onLoad="MM\_preloadlmages('images/home2.png','images/news2.png','images/tes2.p ng','images/profil2.png')">**   $\leq$ TABLE width="767" BORDER = 0 CELLPADDING = 0 CELLSPACING = 0>  $<$ TR $>$ 

<TD width="785"><img src="Links\_NRedCyrclesBanner.png" width="754" height="124"></TD>  $\langle$ TD width="20">&nbsp: $\langle$ TD>  $\langle$ TR $>$  $\langle$ TABLE>  $\lt$ table width=" $100\%$ %" height="492" align="center">  $\langle tr \rangle$  $\leq$ d width="23%" height="486" valign="top" bgcolor="#8000FF">  $\leq$ table width=" 100" border= 0 cell padding= 0 cellspacing = 0> <tr>  $\lt t$ d $\lt \$ img src = "../skr/New%20Folder/gambar/side000.gif" width= 16 height  $= 16$ > $\le$ /td>  $\lt t$ d $\lt \$ img src = "./skr/New%20Folder/gambar/side00Lgif" width = 142 height  $= 17$  >  $\lt/$ td >  $\lt t$ d $\lt$ img src = "../skr/New%20Folder/gambar/side002.gif" width = 17 height  $= 16$ > $\le t d$  $<$ /tr $>$ <tr>  $\leq$ td valign="top" $\leq$ img src = "../skr/New%20Folder/gambar/side003.gif" width  $= 16$  height=  $451 \times 10^{-1}$ <td align="center" valign="top" bgcolor="#F88007">  $<$ div align="left"> <p><a href="index.php" onMouseOut="MM \_ swaplmgRestore()'' onMouseOver="MM\_swapImage('home",','images/home2.png,l)"><img src="images/homel.png" name="home" width="141" height="22" border="0"></a></p>  $\langle$ div> <div align="left"> <p><a href"news.php" onMouseOut="MM\_swaplmgRestore()" onMouseOver="MM\_swaplmage('news',",'images/news2.png',I)"><img src="images/news l.png" name="news" width="142" height="22" border="0"></a></p>  $\langle$ div>  $\leq$ div align="left" $>$ <p><a href="daftar.php" onMouseOut="MM\_swaplmgRestore()" onMouseOver="MM\_swaplmage('tes',",'images/tes2.png',I)"><img src="images/tes 1.png" name="tes" width="141" height="22" border="0"></a><span class="style7"><font color="#000000">  $\langle$ font> $\langle$ span> $\langle$ p>  $\langle$ div> <div align="left"> <p><a href="profil.php" onMouseOut="MM\_swaplmgRestore()" onMouseOver="MM \_swaplmage('profil',",'images/profil2.png',I)"><img

```
src="images/profil 1.png" name="profil" width="142" height="22"
border="0"></a></p>
       \langlediv>\lediv align="center">
         <map name="m_buku_tamu">
          <area shape="rect" coords="4,4,85,20" href="#" alt=""
onMouseOut="MM start Timeout();" 
onMouseOver="MM_showMenu(window.mm_menu_0723112617_0,85,4,null, 'buku
\tanu" >
         </map><marquee> 
         \leqmarquee\geq\langlediv\rangle\langle 1d \rangle\lld valign="top">\llimg src = "../skr/New%20Folder/gambar/side005.gif" width
= 17height = 45\geq /td>
     \langle t\langle tr \rangle\lttd>\ltimg src = "../skr/New%20Folder/gambar/side006.gif" width = 16 height
= 16 > \le t td >
      \lt td\lt \lim g src = "../skr/New% 620Folder/gambar/side007.gif" width = 142 height
= 16> < \text{td}\lt td\ltimg src = "../skr/New%20Folder/gambar/side008.gif" width = 17 height
= 16></td> 
     \langle tr>\langletable\rangleltdtdgt<td width="77%" valign="top" bgcolor="#8000FF">
    <div align="center"><strong><font color="#FF0000" size="5" face="Bookman
Old Style"> 
     </font></strong> 
     <p><strong><font color="#FFOOOO" size="5" face="Bookman Old Style"> 
      \leqmarquee\geq</marquee> 
      <strong> 
      <mar quee></marquee> 
      \langle strong\langlefiont\rangle\langlestrong\langlep\rangle<form action="<?php echo SeditFormAction; ?>" method="POST" 
name="firm_input_peserta" id="firm_input_peserta">
      \alpha <table width="400" border="0" align= "center">
       \langle \mathbf{r} \rangle<td>Usemame</td>
```

```
88
```
# **DAFT AR RIW AYAT HIDUP**

# **PERSONAL DATA**

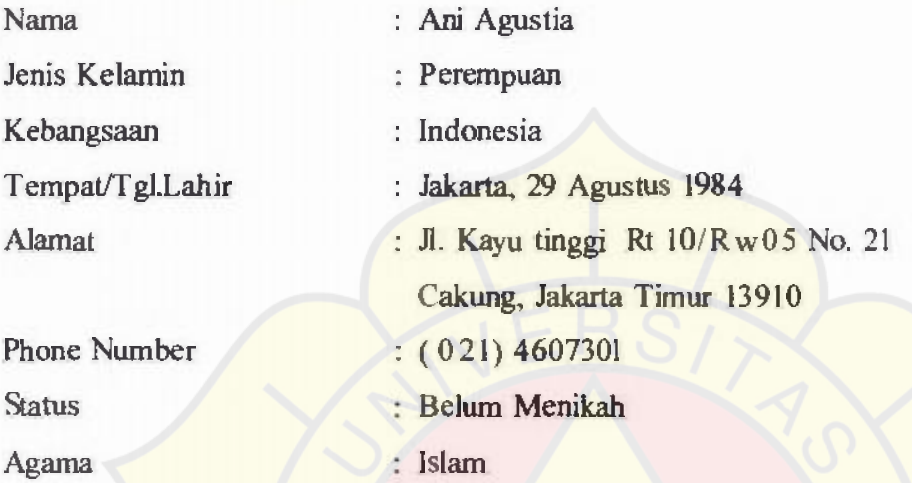

# **PENDIDIKAN FORMAL**

**Tak** 

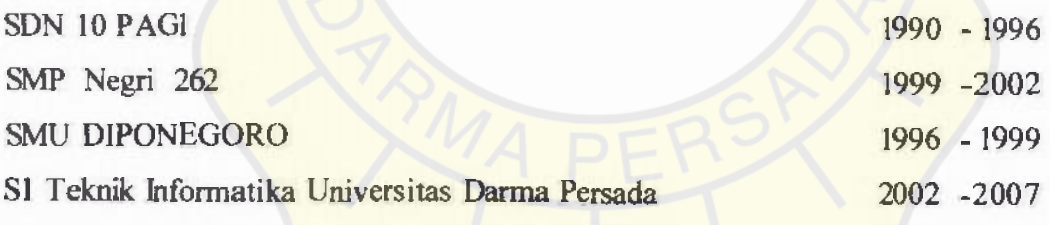